## **Le précédent** :

Mon fils Clément (CP – 7 ans le 18 avril) : Papa, tu m'achètes des cartes Pokémon ? Moi : Je n'ai pas envie de dépenser de l'argent pour ça... mais si tu veux, on peut en fabriquer. On fabrique une carte avec un feutre.

## **La veille** :

Clément : Papa, on pourrait imprimer des cartes Pokémon !

## **Ce matin** :

Mesure d'une carte Pokémon avec une règle (parce que ma femme lui en avait quand même achetées), et il l'écrit sur un bout de papier pour s'en souvenir (un « s » quand il y en a plusieurs).

eur traits

Choix d'un jouet qui servira de modèle de créature Pokémon.

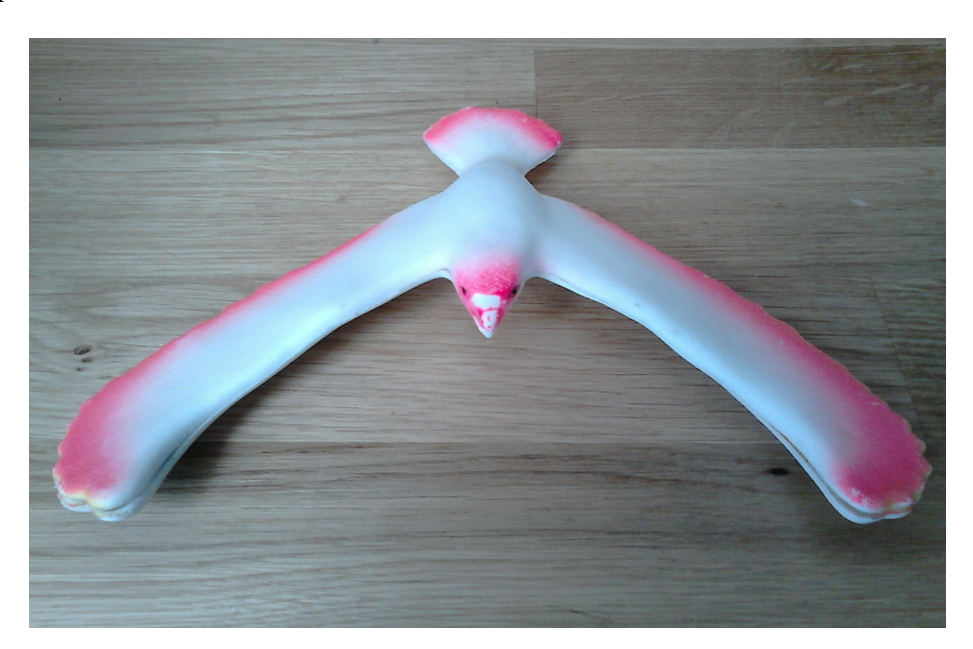

Choix du nom de la créature, du nom de ses attaques, des nombres correspondant aux dégâts infligés par les attaques et aux points de vie de la créature.

Photographie du jouet choisi : avec l'appareil photo, puis avec mon téléphone portable car l'appareil ne fonctionne pas bien.

Transfert de la photo sur l'ordinateur : on n'y arrive pas avec l'appareil photo, donc on utilise mon téléphone portable.

Sur OpenOffice : utilisation du pavé tactile de l'ordi portable, cadre aux mesures notées sur le bout de papier (écrites sur l'ordi avec des nombres décimaux), copie des infos correspondant à la créature (recherche des lettres sur le clavier, majuscule, « é », les chiffres, l'espace, le retour à la ligne, différentes tailles de caractères), ajout de la photo dans le cadre (copier/coller), enregistrement du document (création d'un dossier « Clément » dans l'ordi, choix d'un nom pour le doc), choix d'une couleur pour l'arrière-plan, 9 exemplaires sur la page (copier/coller).

Impression du document : allumer la multi-prises électrique, raccorder l'imprimante à l'ordi avec le câble USB, allumer l'imprimante, cliquer pour l'impression, changer de port USB car ça ne fonctionnait pas.

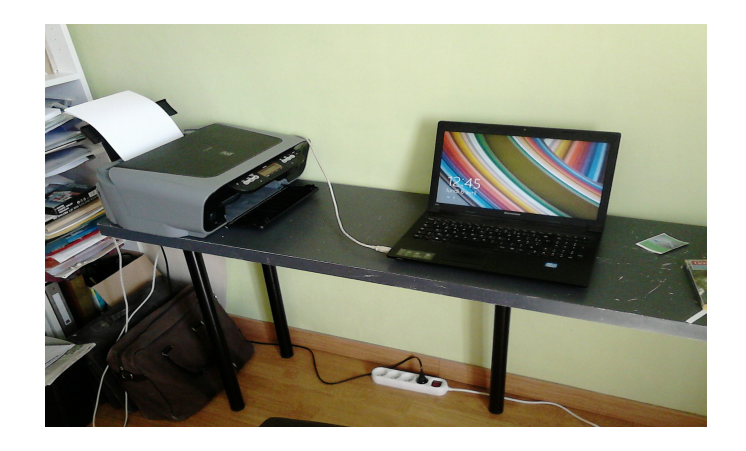

Découpage des cartes avec une paire de ciseaux (« Papa, ça va trop vite de découper des cartes Pokémon ! ») : aller chercher la paire de ciseaux, s'appliquer, découper dans du carton pour les coller dessus et les rendre plus solides, chercher sa colle, aller voir sa maman pour savoir où trouver une nouvelle colle, abandonner car on n'arrive pas à l'atteindre, attendre que son père ait fini de taper à l'ordi avant d'aller chercher la colle, coller (il avait commencé par découper le carton, puis il a trouvé plus judicieux de coller d'abord et de couper ensuite autour de la carte pour que le carton ait la bonne mesure), ramasser les petits bouts de papier et les jeter dans la poubelle.

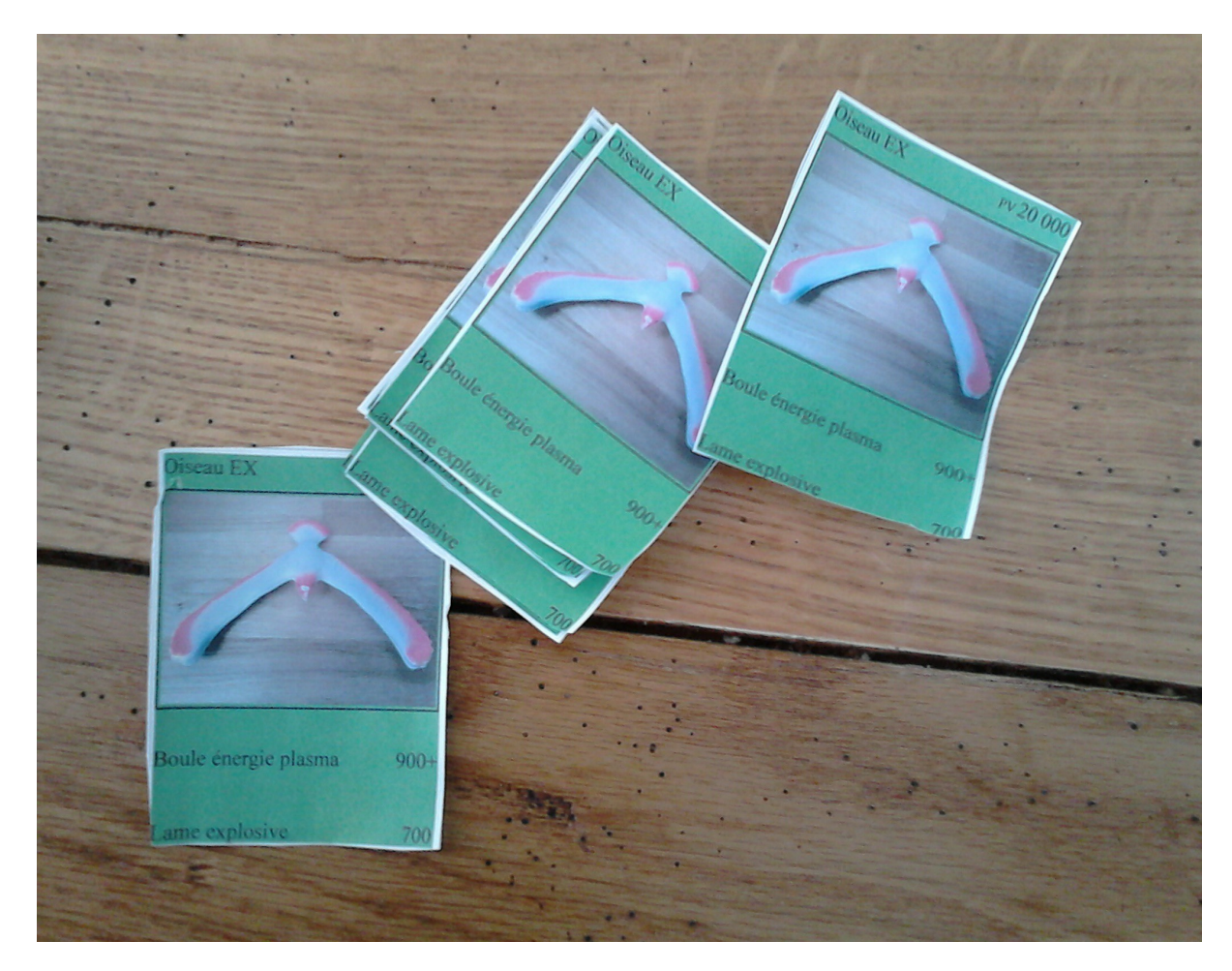

**Conclusion** : il a bossé la lecture, l'écriture, l'orthographe, le B2i, les mesures de longueurs, les additions à trous, les nombres de 3 et 5 chiffres, les nombres décimaux, l'autonomie, la prise d'initiative, la résolution de problèmes, la motricité fine, la communication, la patience, la concentration, l'organisation, le rangement...

## **Cerise sur le gâteau** :

Adam (PS – 3 ans et demi) : « Papa, je veux faire (=imprimer) moi aussi ! »

Résultat : nouvelle impression (utilisation du pavé tactile de l'ordi portable), découpage avec une paire de ciseaux...

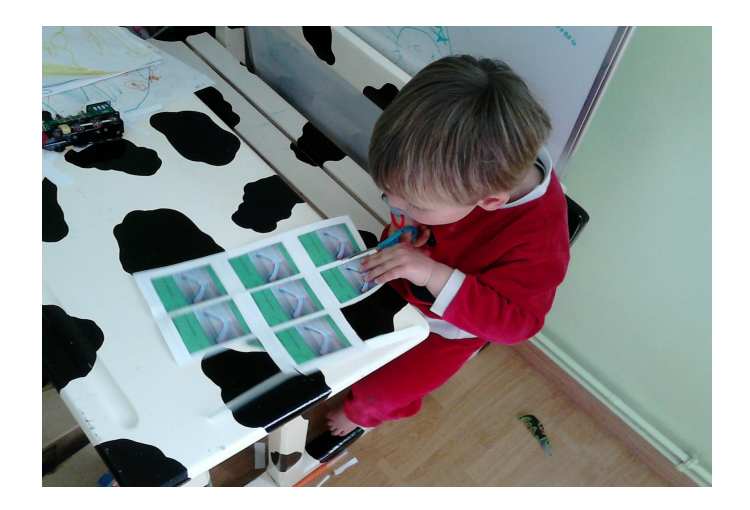

… et son grand frère Clément lui explique comment coller sur du carton.

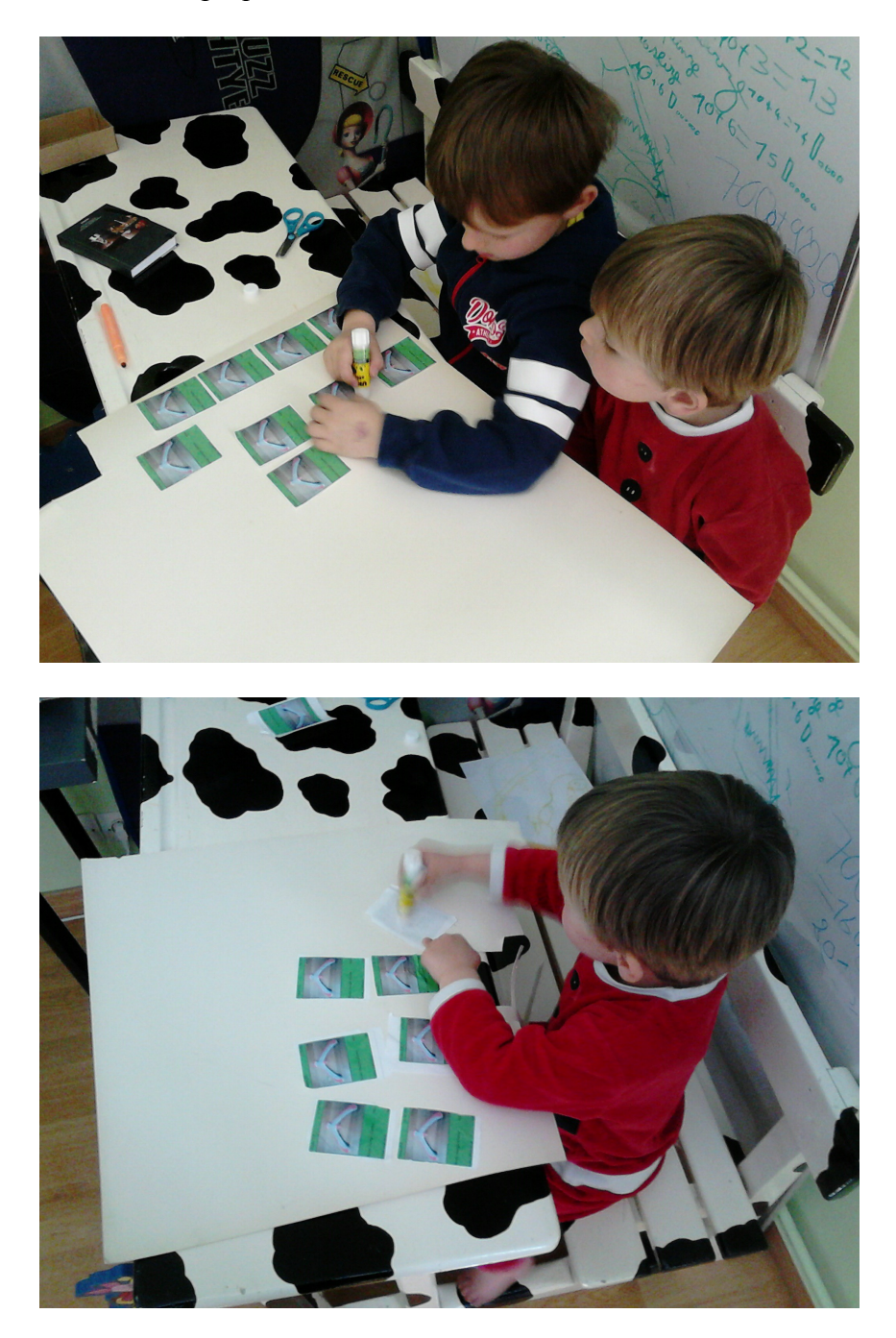

C'est pas que je sois fier de mes 2 fils, mais c'est juste que je suis heureux pour eux qu'ils puissent vivre ça et heureux pour moi de pouvoir les voir vivre ça...